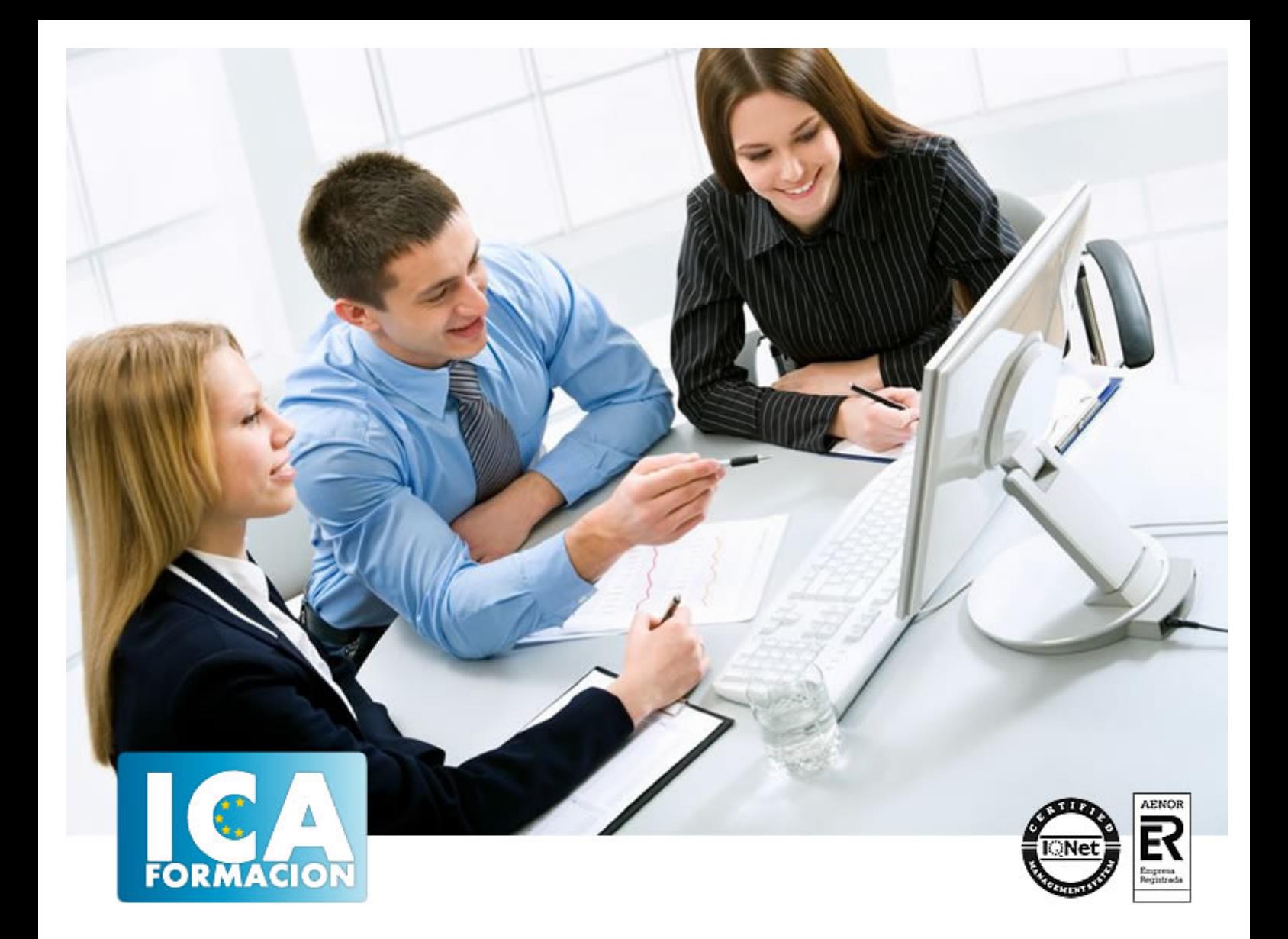

# **JAVASCRIPT**

JAVASCRIPT

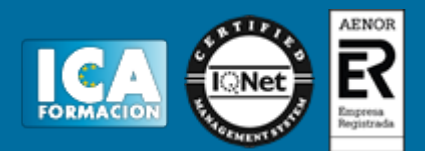

### **JAVASCRIPT**

**Duración:** 60 horas

**Precio:** consultar euros.

**Modalidad:** e-learning

#### **Objetivos:**

Descripción: El alumno adquiere los conocimientos necesarios para escribir e interpretar correctamente el código correspondiente, siguiendo los estándares web. Se estudia el entorno de trabajo y las características de Adobe Fundamentación: El diseño web es una actividad que consiste en la planificación, diseño e implementación de sitios web y páginas web. No es simplemente una aplicación del diseño convencional, ya que requiere tener en cuenta cuestiones tales como navegabilidad, interactividad, usabilidad, arquitectura de la información y la interacción de medios como el audio, texto, imagen y vídeo. Se lo considera dentro del diseño multimedial.

#### **Metodología:**

El Curso será desarrollado con una metodología a Distancia/on line. El sistema de enseñanza a distancia está organizado de tal forma que el alumno pueda compatibilizar el estudio con sus ocupaciones laborales o profesionales, también se realiza en esta modalidad para permitir el acceso al curso a aquellos alumnos que viven en zonas rurales lejos de los lugares habituales donde suelen realizarse los cursos y que tienen interés en continuar formándose. En este sistema de enseñanza el alumno tiene que seguir un aprendizaje sistemático y un ritmo de estudio, adaptado a sus circunstancias personales de tiempo

El alumno dispondrá de un extenso material sobre los aspectos teóricos del Curso que deberá estudiar para la realización de pruebas objetivas tipo test. Para el aprobado se exigirá un mínimo de 75% del total de las respuestas acertadas.

El Alumno tendrá siempre que quiera a su disposición la atención de los profesionales tutores del curso. Así como consultas telefónicas y a través de la plataforma de teleformación si el curso es on line. Entre el material entregado en este curso se adjunta un documento llamado Guía del Alumno dónde aparece un horario de tutorías telefónicas y una dirección de e-mail dónde podrá enviar sus consultas, dudas y ejercicios El alumno cuenta con un período máximo de tiempo para la finalización del curso, que dependerá del tipo de curso elegido y de las horas del mismo.

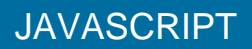

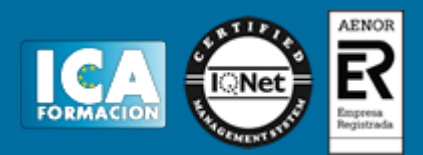

#### **Profesorado:**

Nuestro Centro fundado en 1996 dispone de 1000 m2 dedicados a formación y de 7 campus virtuales.

Tenemos una extensa plantilla de profesores especializados en las diferentes áreas formativas con amplia experiencia docentes: Médicos, Diplomados/as en enfermería, Licenciados/as en psicología, Licencidos/as en odontología, Licenciados/as en Veterinaria, Especialistas en Administración de empresas, Economistas, Ingenieros en informática, Educadodores/as sociales etc…

El alumno podrá contactar con los profesores y formular todo tipo de dudas y consultas de las siguientes formas:

-Por el aula virtual, si su curso es on line -Por e-mail -Por teléfono

#### **Medios y materiales docentes**

-Temario desarrollado.

-Pruebas objetivas de autoevaluación y evaluación.

-Consultas y Tutorías personalizadas a través de teléfono, correo, fax, Internet y de la Plataforma propia de Teleformación de la que dispone el Centro.

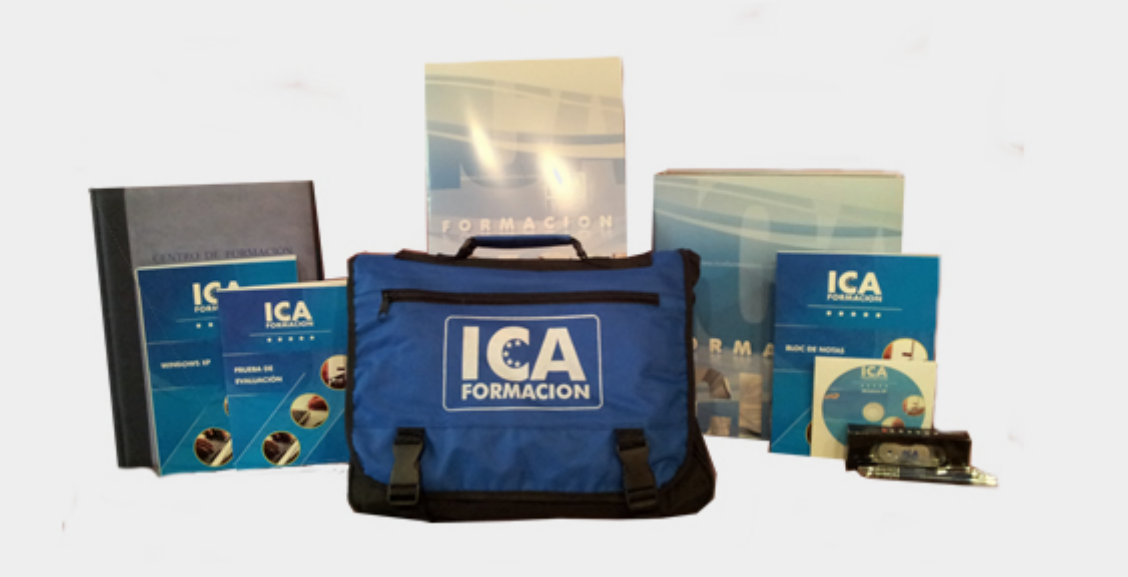

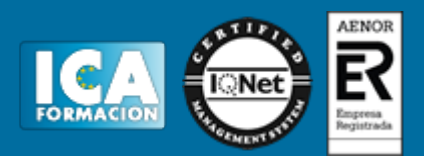

#### **Titulación:**

Una vez finalizado el curso, el alumno recibirá por correo o mensajería la titulación que acredita el haber superado con éxito todas las pruebas de conocimientos propuestas en el mismo.

#### **Programa del curso:**

TEMA 1. JAVASCRIPT, VARIABLES, TIPOS DE DATOS Y ESTRUCTURAS DE CONTROL

1.JAVASCRIPT 2.VARIABLES 3.TIPOS DE DATOS DE VARIABLES 4.PROGRAMA JAVASCRIPT Y SUS ELEMENTOS 5.SENTENCIAS E INSTRUCCIONES 6.ESTRUCTURAS DE CONTROL

TEMA 2. OPERACIONES, VECTORES, MATRICES Y FUNCIONES

1.ELEMENTOS BÁSICOS 2.OPERADORES 3.EXPRESIONES 4.SENTENCIAS 5.VECTORES Y MATRICES 6.FUNCIONES

TEMA 3. DOM

1.HOJAS DE ESTILO CSS3 2.CÓMO FUNCIONAN LAS CLASES CSS 3.INTRODUCCIÓN SINTAXSIS CSS 4.INCLUIR ESTILO EN UN DOCUMENTO HTML5 5.HOJA DE ESTILO EXTERNA 6.HOJA DE ESTILO INTERNA 7.ESTILO EN LÍNEA 8.JERARQUÍA DE LAS APLICACIONES DE ESTILO

TEMA 4. JAVASCRIPT ORIENTADO A OBJETOS

1.OBJETOS 2.FORMAS DE DEFINIR UN OBJETO 3.OBJETO WINDOW

## JAVASCRIPT

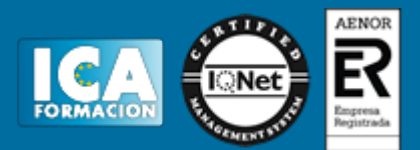

4.OBJETO NAVEGADOR 5.OBJETO HISTORY 6.OBJETO SCREEN 7.OBJETO LOCATION 8.OBJETO WINDOW DE TIEMPO